Simple, not Simplistic Squeezing the most from CS1 Python!

> John M. Zelle, Ph.D. Wartburg College

#### Outline

OMOTIVATION

○Introduction to Python

○ Approaches to CS1

○Python Resources

#### $^{\circ}$ Conclusions

○Questions?

## Background

○Teaching since 1986

OCS1 languages: Pascal, C++, Java (also CS0 BASIC)

 Favorite class but... increasingly frustrating

○ Students stopped "getting it"

- $\diamond$  Student confusion, apathy, dropout
- ◇ Inability to complete simple programs
- Output Student evaluations

○Is it me?

## Rethinking CS1

#### ○Learning Challenges

- More material (software development, OOP, GUIs)
- ◇ Complex Languages (systems languages Ada, C++, Java)
- Complex Environments
- ◇ Too much "magic"

#### ○Teaching Challenges

- Recruiting Majors
- Serving Nonmajors

 Einstein: Make everything as simple as possible, but not simpler.

## The March of Progress (Cay Horstmann)

#### **Enter Python**

```
    Python: A free, portable, dynamically-typed,
object-oriented scripting language
```

- Combines software engineering features of traditional systems languages with power and flexibility of scripting languages
- $^{\rm O} {\rm Real}$  world language
- OBatteries included

○Note: Named after Monty Python's Flying Circus

## Why Use Python?

○Traditional languages (C++, Java) evolved for large-scale

Simple problems != simple programs

○ Scripting languages (Perl, Python, TCL) designed for

simplicity and flexibility.

Simple problems = simple, elegant solutions

 $\diamond\,\ensuremath{\mathsf{More}}$  amenable to experimentation and incremental development

 Python: Near ideal first language, useful throughout curriculum

⊖We've used it in CS1 since 1998

## First Program (Java Version)

○Assignment: Print "Hello CCSC" on screen

```
public class Hello{
    public static void main(String [] args){
        System.out.println("Hello CCSC");
    }
}
```

○Note: Must be in "Hello.java"

#### First Program (Python Version)

OAssignment: Print "Hello CCSC" on screen

print "Hello CCSC"

0**o**r...

def main():
 print "Hello CCSC"

main()

#### "Real" Program: Chaos.py

```
#File: chaos.py
# A simple program illustrating chaotic behavior.

def main():
    print "This program illustrates a chaotic function"
    x = input("Enter a number between 0 and 1: ")
    for i in range(10):
        x = 3.9 * x * (1 - x)
        print x

main()
```

## Example in IDLE

X-# chaos.py - /home/zelle/Projects/PythonCS1/presentation/demo/chaos.py

File Edit Format Bun Options Windows

```
# File: chaos.py
```

# A simple program illustrating chaotic behavior.

def main():

```
print "This program illustrates a chaotic function'
x = input("Enter a number between 0 and 1: ")
for i in range(10):
    x = 3.9 * x * (1 - x)
    print x
```

main()

X-# Python Shell

File Edit Shell Debug Options Windows

interface. This connection is not visible on any e interface and no data is sent to or received from t

#### Basic Statements

#### Output

```
OSimple Assignment
    <var> = <expr>
    myVar = oldValue * foo + skip
```

#### 

a,b = b,a

#### OAssigning Input input(<prompt>) myVar = input("Enter a number: ") x,y = input("Enter the coordinates (x,y): ")

#### Example Program: Fibonacci

```
# fibonacci.py
# This program computes the nth Fibonacci number
```

```
n = input("Enter value of n ")
```

```
cur,prev = 1,1
for i in range(n-2):
    cur,prev = prev+cur,cur
```

print "The nth Fibonacci number is", cur

#### Teaching Tip: Indentation as Syntax

#### $\circ$ Pluses

 $\diamond$  less code clutter (; and {})

- eliminates most common syntax errors
- $\diamond\, \text{promotes}$  and teaches proper code layout

#### ○ Minuses

occasional subtle error from inconsistent spacing
 will want an indentation-aware editor

Bottom-line: Good Python editors abound.
 This is my favorite feature.

## Teaching Tip: Dynamic Typing

#### ○ Pluses

- ◊ less code
- ◊ less upfront explanation
- eliminates accidental redeclaration errors

#### ○ Minuses

typo on LHS of = creates new variable

allows variables to change type

#### OBottom-line: I prefer dynamic types

- $\diamond\, \text{Many}$  (most?) type errors are declaration errors
- $\diamond$  Actual type errors are still detected
- $\diamond$  Finding type errors goes hand-in-hand with testing
- $\diamond$  Less student frustration

## Numeric Types

int: Standard 32 bit integer32 -3432 0

long int: Indefinitely long integers32L 99999999999999999

Ofloating-point: Standard double-precision float
3.14 2.57e-10 5E210 -3.64e+210

ocomplex: Double precision real and imaginary component: 2+3j 4.7J -3.5 + 4.3e-4j

<sup>O</sup>User-defined types (operator overloading)

#### Numeric Operations

```
OBuiltins
+, -, *, /, %, **, abs(), round()
```

#### ○Math Library

```
pi, e, sin(), cos(), tan(), log(),
log10(), ceil(), ...
```

## String Datatype

<sup>O</sup>String is an immutable sequence of characters

```
OLiteral delimited by ' or " or """
s1 = 'This is a string'
s2 = "This is another"
s3 = "that's one alright"
s4 = """This is a long string that
goes across multiple lines.
It will have embedded end of lines"""
```

○ Strings are indexed

From the left starting at 0 or...
From the right using negative indexes

OA character is just a string of length 1

#### Example Numeric Program: quadratic.py

```
# quadratic.py
# Program to calculate real roots
# of a quadratic equation
import math
a, b, c = input("Enter the coefficients (a, b, c): ")
discRoot = math.sqrt(b * b - 4 * a * c)
root1 = (-b + discRoot) / (2 * a)
root2 = (-b - discRoot) / (2 * a)
print "\nThe solutions are:", root1, root2
```

#### **String Operations**

```
>>>"Hello, " + " world!"
'Hello, world!'
>>> "Hello" * 3
'HelloHelloHello'
>>> greet = "Hello John"
>>> print greet[0], greet[2], greet[4]
H l o
>>> greet[4:9]
'o Joh'
>>> greet[:5]
'Hello'
>>> greet[6:]
'John'
>>> len(greet)
10
```

#### Example Program: Month Abbreviation

```
months = "JanFebMarAprMayJunJulAugSepOctNovDec"
```

```
n = input("Enter a month number (1-12): ")
pos = (n-1)*3
monthAbbrev = months[pos:pos+3]
```

print "The month abbreviation is", monthAbbrev+"."

#### More String Operations

## Standard String Library (string)

```
capitalize(s)
              -- upper case first letter
capwords(s)
              -- upper case each word
upper(s)
              -- upper case every letter
lower(s)
              -- lower case every letter
ljust(s, width)
                 -- left justify in width
center(s, width) -- center in width
rjust(s, width)
                 -- right justify in width
count(substring, s) -- count occurrences
find(s, substring) -- find first occurrence
rfind(s, substring) -- find from right end
replace(s, old, new) -- replace first occurrence
strip(s) -- remove whitespace on both ends
rstrip(s) -- remove whitespace from end
lstrip(s) -- remove whitespace from front
```

```
split(s, char) -- split into list of substrings
join(stringList) -- concatenate list into string
```

#### Example Programs: Text/ASCII Conversion

# Converting from text to ASCII codes
message = raw\_input("Enter message to encode: ")

```
print "ASCII Codes:"
for ch in message:
    print ord(ch),
```

# Converting from ASCII codes to text
import string

inString = raw\_input("Enter ASCII codes: ")

```
message = ""
for numStr in string.split(inString):
    message += chr(eval(numStr))
```

print "Decoded message:", message

#### String Formatting

```
°% operator inserts values into a template string (ala C printf)
```

<template-string> % (<values>)

O"Slots" specify width, precision, and type of value
%<width>.<precision><type-character>

```
O Examples
>>> "Hello %s %s, you owe %d" % ("Mr.", "X", 10000)
'Hello Mr. X, you owe 10000'
>>> "ans = %8.3f" % 3.14159265
'ans = 3.142'
print "%10.2f" % x # apparently, a throwback :-)
```

## Example Program: Username Creation

Usernames are first initial and 7 chars of lastname (e.g. jzelle).

```
inf = open("names.dat", "r")
outf = open("logins.txt", "w")
```

```
for line in inf:
    first, last = line.split()
    uname = (first[0]+last[:7]).lower()
    outf.write(uname+'\n')
```

```
inf.close()
outf.close()
```

•Note use of string methods (Python 2.0 and newer)

#### **File Processing**

```
Opening a file
syntax: <filevar> = open(<name>, <mode>)
example: infile = open("numbers.dat", "r")
```

```
<sup>O</sup>Reading from file
```

```
syntax: <filevar>.read()
        <filevar>.readline()
        <filevar>.readlines()
example: data = infile.read()
```

```
○Writing to file
```

```
syntax: <filevar>.write(<string>)
example: outfile.write(data)
```

#### **Functions**

```
O Example:
  def distance(x1, y1, x2, y2):
        # Returns dist from pt (x1,y1) to pt (x2, y2)
        dx = x2 - x1
        dy = y2 - y1
        return math.sqrt(dx*dx + dy*dy)
```

```
○Notes:
```

```
\diamond Parameters are passed by value
```

- Can return multiple values
- Function with no return statement returns None
- Allows Default values
- Allows Keyword arguments
- Allows variable number of arguments

## Teaching Tip: Uniform Memory Model

○ Python has a single data model

- All values are objects (even primitive numbers)
- $\diamond$  Heap allocation with garbage collection
- $\diamond$  Assignment always stores a reference
- None is a special object (analogous to null)

#### ○ Pluses

- $\diamond\,\text{All}$  assignments are exactly the same
- Parameter passing is just assignment

#### ○ Minuses

 $\diamond\,\text{Need}$  to be aware of aliasing when objects are mutable

## **Booleans in Python**

○ Traditional Python: Conditions return 0 or 1 (for false, true)

○As of Python 2.3 bool type: True, False

○ All Python built-in types can be used in Boolean exprs
 > numbers: 0 is False anything else is true

◊ string: empty string is False, any other is true

◊ None: False

<sup>O</sup>Boolean operators: and, or, not (short circuit, operational)

#### Decisions

```
if temp > 90:
    print "It's hot!"
if x \le 0:
    print "negative"
else:
    print "nonnegative"
if x > 8:
   print "Excellent"
elif x \ge 6:
    print "Good"
elif x \ge 4:
    print "Fair"
elif x >= 2:
    print "OK"
else:
    print "Poor"
```

#### Loops

O For loop iterates over a sequence
 for <variable> in <sequence>:
 <body>

- $\diamond$  sequences can be strings, lists, tuples, files, also user-defined classes
- $\diamond$  range function produces a numeric list
- $\diamond\, xrange$  function produces a lazy sequence

Old Indefinite loops use while
 while <condition>:
 <body>

<sup>O</sup>Both loops support break and continue

#### Lists: Dynamic Arrays

- $^{\rm O}$  Python lists are similar to vectors in Java
  - $\diamond \, \text{dynamically sized}$
  - o indexed (0..n-1) sequences
- ○But better..
  - ♦ Heterogeneous
  - ◊ Built into language (literals [])
  - $\diamond\, \text{Rich}$  set of builtin operations and methods

#### List are Mutable

```
>>> x = [1, 2, 3, 4]
>>> x[1] = 5
>>> x
[1, 5, 3, 4]
>>> x[1:3] = [6,7,8]
>>> x
[1, 6, 7, 8, 4]
>>> del x[2:4]
>>> x
[1, 6, 4]
```

#### Sequence Operations on Lists

```
>>> x = [1, "Spam", 4, "U"]
>>> len(x)
4
>>> x[3]
'U'
>>> x[1:3]
['Spam', 4]
>>> x + x
[1, 'Spam', 4, 'U', 1, 'Spam', 4, 'U']
>>> x * 2
[1, 'Spam', 4, 'U', 1, 'Spam', 4, 'U']
>>> for i in x: print i,
1 Spam 4 U
```

#### List Methods

| <pre>myList.append(x) myList.sort() myList.reverse() myList.index(s) myList.insert(i,x) myList.count(x) myList.remove(x) myList.pop(i)</pre> | <br><br><br><br>Add x to end of myList<br>Sort myList in ascending order<br>Reverse myList<br>Returns position of first x<br>Insert x at position i<br>Returns count of x<br>Deletes first occurrence of x<br>Deletes and return ith element |
|----------------------------------------------------------------------------------------------------|----------------------------------------------------------------------------------------------------|
| x in myList                                                                                                    | <br>Membership check (sequences)                                                                                                    |

#### Example Program: Averaging a List

```
def getNums():
    nums = []
    while True:
        xStr = raw_input("Enter a number: ")
        if xStr == "": break
        nums.append(eval(xStr))
    return nums
def average(lst):
    sum = 0.0
    for num in lst:
        sum += num
    return sum / len(lst)
data = getNums()
print "Average =", average(data)
```

#### **Dictionaries: General Mapping**

- Dictionaries are a built-in type for key-value pairs (aka hashtable)
- Syntax similar to list indexing
- Rich set of builtin operations
- ○Very efficient implementation

#### Tuples: Immutable Sequences

 $^{\bigcirc}\mbox{Python}$  provides an immutable sequence called tuple

```
    ○ Similar to list but:
    ◇ literals listed in () Aside: singleton (3,)
    ◇ only sequence operations apply (+, *, len, in, iteration)
    ◇ more efficient in some cases
```

```
OTuples (and lists) are transparently "unpacked"
>>> p1 = (3,4)
>>> x1, y1 = p1
>>> x1
3
>>> y1
4
```

#### **Basic Dictionary Operations**

```
>>> dict = { 'Python': 'Van Rossum', 'C++':'Stroustrup',
'Java':'Gosling'}
>>> dict['Python']
'Van Rossum'
>>> dict['Pascal'] = 'Wirth'
>>> dict.keys()
['Python', 'Pascal', 'Java', 'C++']
>>> dict.values()
['Van Rossum', 'Wirth', 'Gosling', 'Stroustrup']
>>> dict.items()
[('Python', 'Van Rossum'), ('Pascal', 'Wirth'), ('Java',
'Gosling'), ('C++', 'Stroustrup')]
```

#### More Dictionary Operations

| del dict[k]          | <br>removes entry for k           |
|----------------------|-----------------------------------|
| dict.clear()         | <br>removes all entries           |
| dict.update(dict2)   | <br>merges dict2 into dict        |
| dict.has_key(k)      | <br>membership check for k        |
| k in dict            | <br>Ditto                         |
| dict.get(k,d)        | <br>dict[k] returns d on failure  |
| dict.setDefault(k,d) | <br>Ditto, also sets dict[k] to d |
|                      |                                   |

## Example Program: Most Frequent Words

```
import string, sys
text = open(sys.argv[1],'r').read()
text = text.lower()
for ch in string.punctuation:
    text = text.replace(ch, ' ')
counts = {}
for w in text.split():
    counts[w] = counts.get(w,0) + 1
items = [(c,w) for (w,c) in counts.items()]
items.sort()
items.reverse()
for c,w in items[:10]:
    print w, c
```

## Python Modules

○ A module can be:
 ◇ any valid source (.py) file
 ◇ a compiled C or C++ file

OLocating modules

- $\diamond$  Default search path includes Python lib and current directory
- Can be modified when Python starts or by program (sys.path)
- $\diamond\,\text{No}$  naming or location restrictions

○Also supports directory structured packages

from OpenGL.GL import \*

from OpenGL.GLUT import \*

#### **Teaching Tip: Information Hiding**

- In Python, Information hiding is by convention
  - $\diamond\,\text{All}$  objects declared in a module can be accessed by importers
  - Names beginning with \_ are not copied over in a from...import \*

#### ○ Pluses

- Makes independent testing of modules easier
- Eliminates visibility constraints (public, protected, private, static, etc.)

#### ○ Minuses

- Language does not enforce the discipline
- <sup>O</sup>Bottom-line: Teaching the conventions is easier
  - $\diamond$  The concept is introduced when students are ready for it
  - $\diamond$  Simply saying "don't do that" is sufficient (when grades are involved).

## Python Classes: Quick Overview

- Objects in Python are class based (ala SmallTalk, C++, Java)
- OClass definition similar to Java
   class <name>:
   <method and class variable definitions>
- OClass defines a namespace, but not a classic variable
  - scope
  - Instance variables qualified by an object reference
  - Class variables qualified by a class or object reference
- <sup>O</sup>Multiple Inheritance Allowed

#### Using a Class

```
>>> from msdie import *
>>> d1 = MSDie(6)
>>> d1.roll()
>>> d1.getValue()
6
>>> d1.roll()
>>> d1.getValue()
5
>>> d1.instances
1
>>> d2 = MSDie(13)
>>> d2.roll()
>>> d2.value
7
>>> MSDie.instances
2
```

#### Example: a generic multi-sided die

```
from random import randrange
class MSDie:
    instances = 0  # Example class variable
    def __init__(self, sides):
        self.sides = sides
        self.value = 1
        MSDie.instances += 1
    def roll(self):
        self.value = randrange(1, self.sides+1)
    def getValue(self):
        return self.value
```

#### Example with Inheritance

class SettableDie(MSDie):

```
def setValue(self, value):
    self.value = value
```

```
>>> import sdie
>>> s = sdie.SettableDie(6)
>>> s.value
1
>>> s.setValue(4)
>>> s.value
4
>>> s.instances
```

#### Notes on Classes

<sup>O</sup>Data hiding is by convention

```
ONamespaces are inspectable
>>> dir(sdie.SettableDie)
['__doc__', '__init__', '__module__', 'getValue',
    'instances', 'roll', 'setValue']
>>> dir(s)
['__doc__', '__init__', '__module__', 'getValue',
    'instances', 'roll', 'setValue', 'sides', 'value']
```

OAttributes starting with \_\_\_\_ are "mangled"

OAttributes starting and ending with \_\_\_\_ are special hooks

## Another Class: Just for Fun

#file: stack.py

"""Implementation of a classic stack data structure: class Stack"""

class Stack:

"Stack implements a classic stack with lists"

def \_\_init\_\_(self): self.data = []

def push(self, x): self.data.append(x)

def top(self): return self.data[-1]

def pop(self): return self.data.pop()

## **Documentation Strings (Docstrings)**

○ Special attribute \_\_doc\_\_ in modules, classes and

functions

OPython libraries are well documented

>>> from random import randrange >>> print randrange.\_\_doc\_\_ Choose a random item from range(start, stop[, step]).

> This fixes the problem with randint() which includes the endpoint; in Python this is usually not what you want. Do not supply the 'int' and 'default' arguments.

○Used by interactive help utility

>>> help(randrange) \$ pydoc random.randrange

Docstrings are easily embedded into new code
 can provide testing framework

## Advantages for CS1

○ Simple language = More time for concepts

○ Safe loop and rich built-ins = Interesting programs early

○ Free Language and IDE = Easy for students to acquire

○ Dynamic features = Ease of experimentation

OLess code = More programming assignments

#### Our Approach

| ○ Spiral of imperative and OO concepts (objects ontime?)                                                                                                    | from graphics import * # our custom graphics                                                                                                    |
|----------------------------------------------------------------------------------------------------|----------------------------------------------------------------------------------------------------|
| <ul> <li>Emphasize:         <ul> <li>Algorithmic thinking</li> <li>Universal design/programming patterns (not Python)</li> </ul> </li> <li>Outline         <ul> <li>Simple numeric processing first</li> <li>String processing by analogy to numeric</li> <li>Using objects via graphics</li> <li>Functions and control structures</li> <li>Top-down design</li> <li>Classes</li> <li>Collections</li> <li>OO Design</li> <li>Algorithm Design and Recursion</li> </ul> </li> </ul> | <pre>win = GraphWin("Draw a Triangle")<br/>win.setCoords(0.0, 0.0, 10.0, 10.0)<br/>message = Text(Point(5, 0.5), "Click on three points")<br/>message.draw(win)<br/>pl = win.getMouse()<br/>pl.draw(win)<br/>p2 = win.getMouse()<br/>p2.draw(win)<br/>p3 = win.getMouse()<br/>p3.draw(win)<br/>triangle = Polygon(p1,p2,p3)<br/>triangle.setFill("peachpuff")<br/>triangle.setOutline("cyan")<br/>triangle.draw(win)<br/>message.setText("Click anywhere to quit.")<br/>win.getMouse()</pre> |
|                                                                                                    |                                                                                                    |

#### **Graphics Library**

Homegrown 2D graphics package (graphics.py)

<sup>O</sup>Thin wrapper over Python standard GUI package Tkinter

#### ○Why?

- $\diamond$  Students LOVE graphics, but it adds complexity
- $\diamond\, \mbox{Our}$  package "hides" the event loop
- $\diamond$  Teaches graphics and object concepts

#### ○Natural progression

- $\diamond$  Learn by using concrete objects
- Build own widgets
- Implement simple event loop

## Graphics Example: Triangle Screenshot

Graphics Example: triangle.py

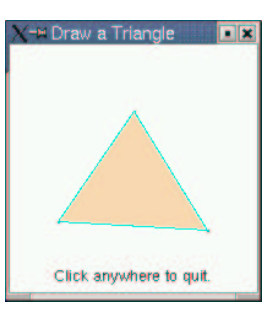

#### Graphics Example: Face

OAssignment: Draw something with a face

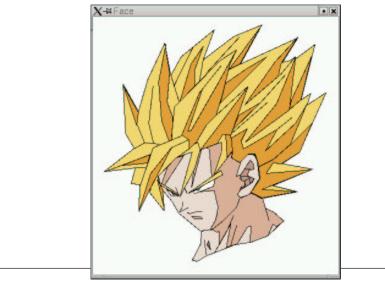

## Graphics Example: Blackjack Project

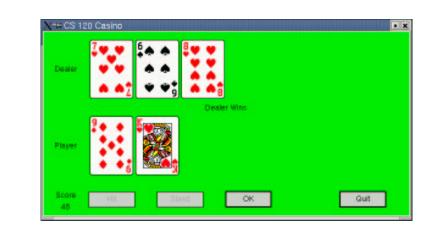

## Other Approaches to CS1

○Objects First

Rich set of readily useable objects

O Multi-Paradigm
 ◇ Peter Norvig: '...a dialect of LISP with "traditional" syntax.'

○ Breadth-First
 ◇ perfect for first brush of programming

# ○ 3D Graphics ◇ VPython -- visualization for mere mortals

## What About CS2?

 $^{\odot}\mbox{Currently}$  we use Java in CS2

#### ○Why?

- $\diamond$  Want our students to see static typing
- ◊ Java is a high-demand language
- $\diamond$  Switching languages is good for them

#### ○It works

- $\diamond$  Students are better programmers coming in
- $\diamond\,\mbox{The conceptual base}$  is the same
- $\diamond$  They find Java annoying, but not difficult
- $\diamond$  Python is our pseudo-code

#### $^{\circ}$ My experience

CS2 is at least as smooth as before

Allonar loval classes much hotto

#### **Python Resources**

○Textbooks (CS1, CS2)

Python: How to Program," Deitel, Deitel, Liperi, Weidermann, and

Liperi, (Prentice Hall)

"How to Think Like a Computer Scientist: Learning with Python,"

(Franklin, Beedle, and Associates)

#### ○Technical Python Books

- $\diamond\, \text{Too}$  many to list, see Python web site and Amazon
- Personal Favorite: "Python in a Nutshell," Alex Martelli (O'Reilly and Assoc.)

 $^{\rm O}$  Python Web Sites

www.python.org -- The site for everything Pythonic

www.vex.net/parnassus/ -- Searchable database of Python add-ons

Conclusions

# Python Rocks!

You'll Never Go Back